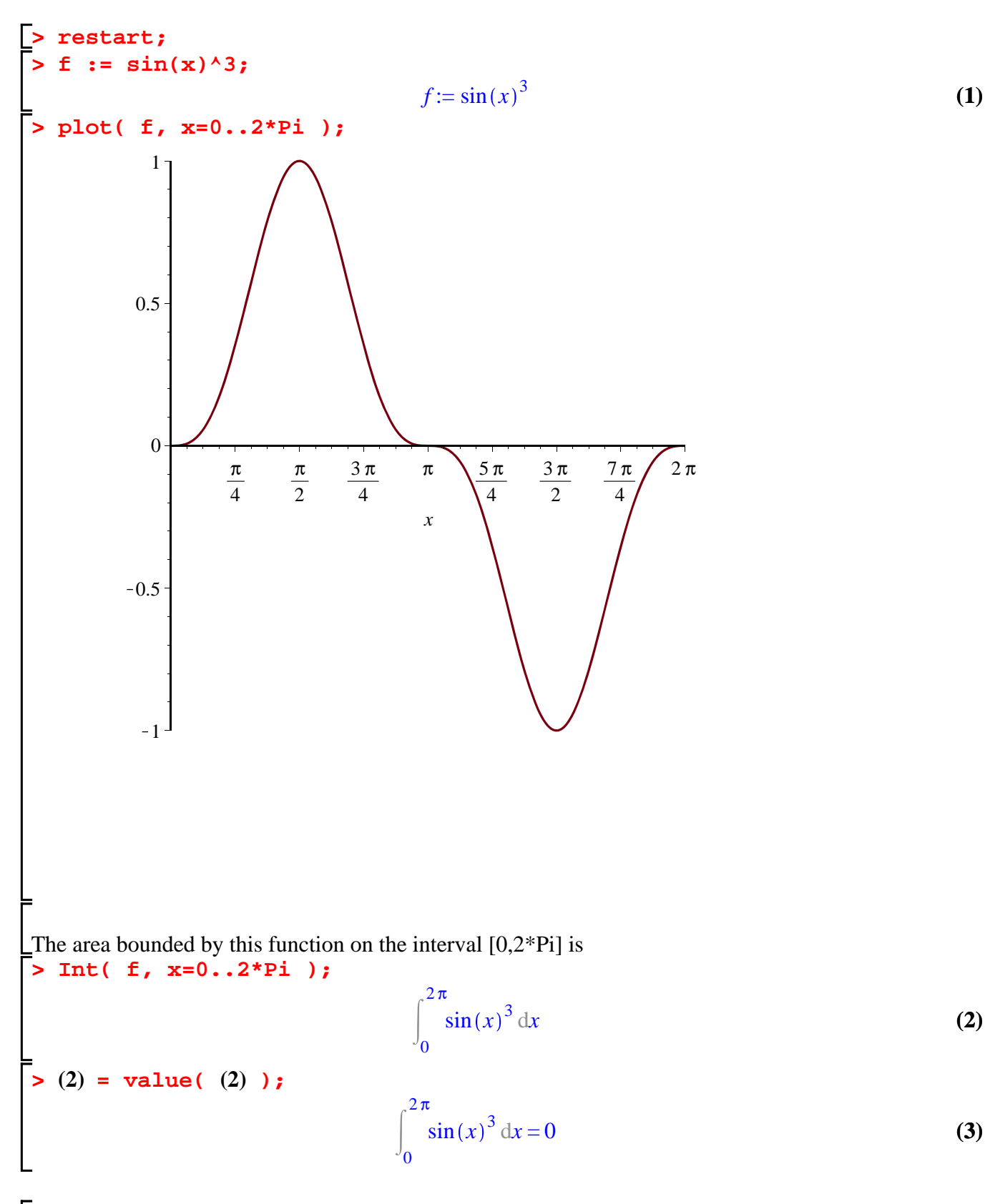

**> int( f, x );** To use Maple to find an antiderivative of this function, I'd try  $-\frac{1}{3} \sin(x)^2 \cos(x) - \frac{2}{3} \cos(x)$ 

**(4)**

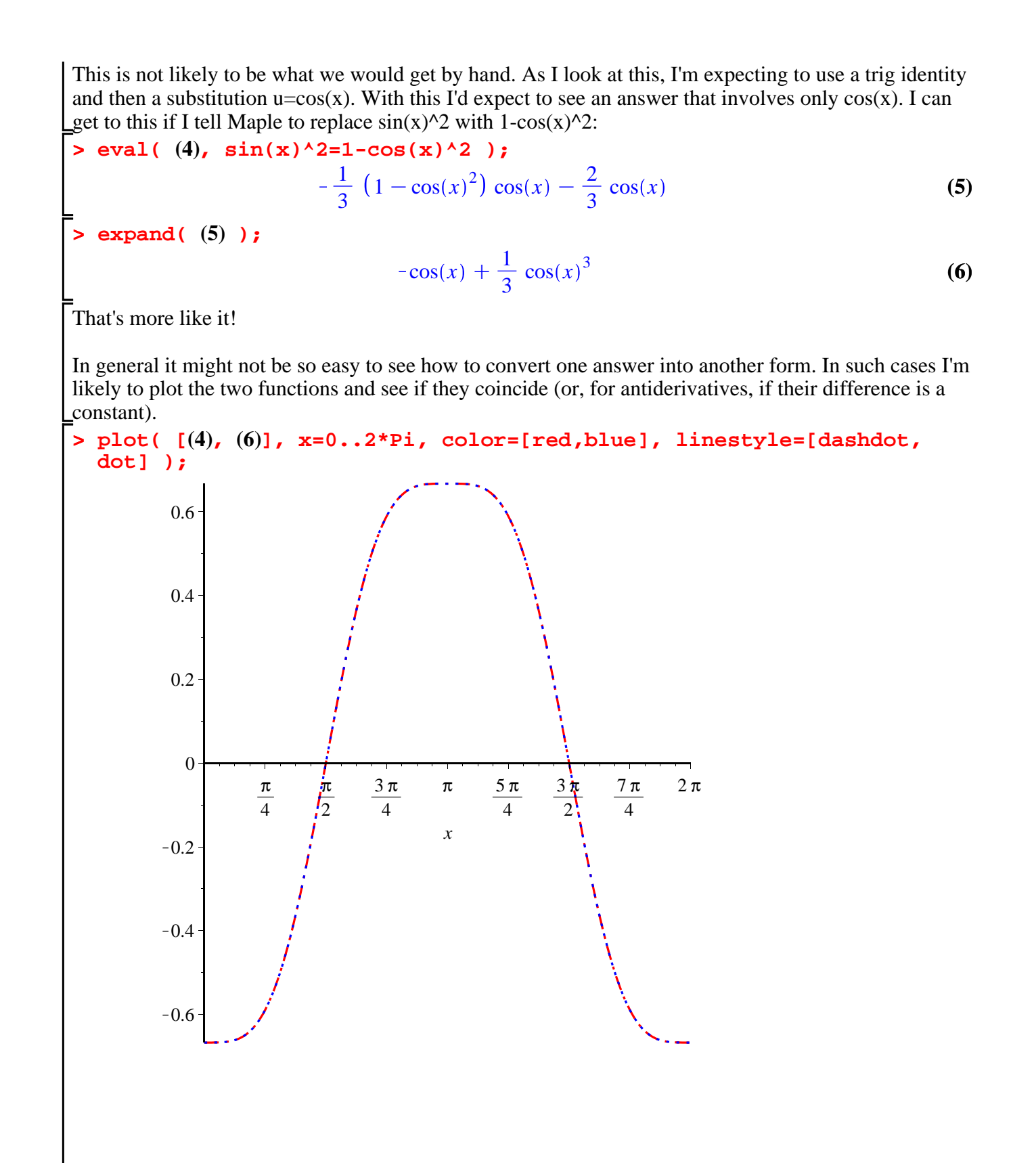